# **Application: gvSIG desktop - gvSIG bugs #1981**

# **Enconding error when opening a shapefile**

07/29/2013 11:56 AM - Manuel Madrid

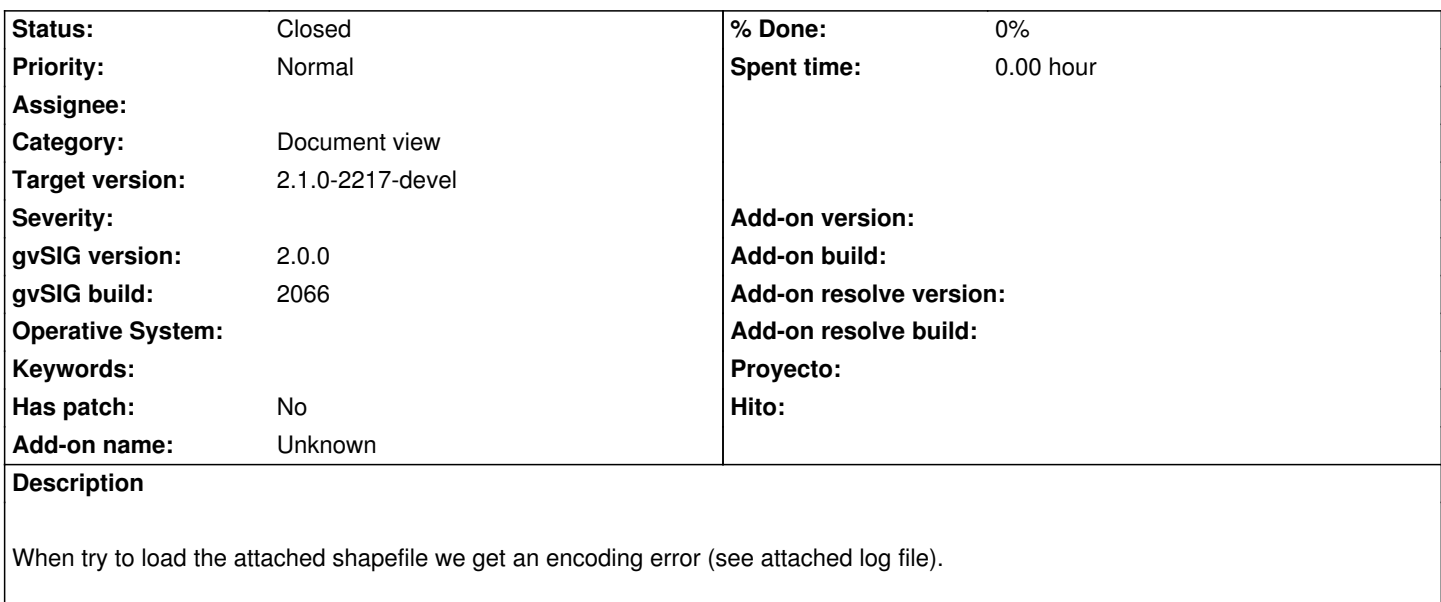

This file can be loaded without problem in gvSIG 1.x

#### **History**

## **#1 - 11/27/2013 06:34 PM - Juan Lucas Domínguez**

*- Status changed from New to Fixed*

This issue does not happen in recent builds of gvSIG 2.1.0. If the encoding is unknown (as in this case "mac") then UTF-8 is asumed.

#### **#2 - 01/13/2014 09:32 AM - Joaquín del Cerro Murciano**

*- Target version set to 2.1.0-2217-devel*

## **#3 - 01/28/2014 08:54 AM - Álvaro Anguix**

*- Status changed from Fixed to Closed*

#### **Files**

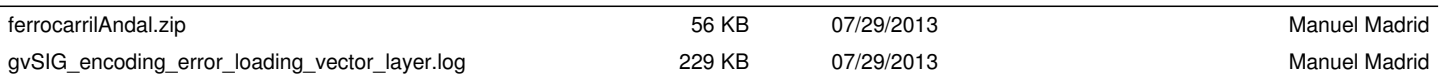